# INTRODUCING

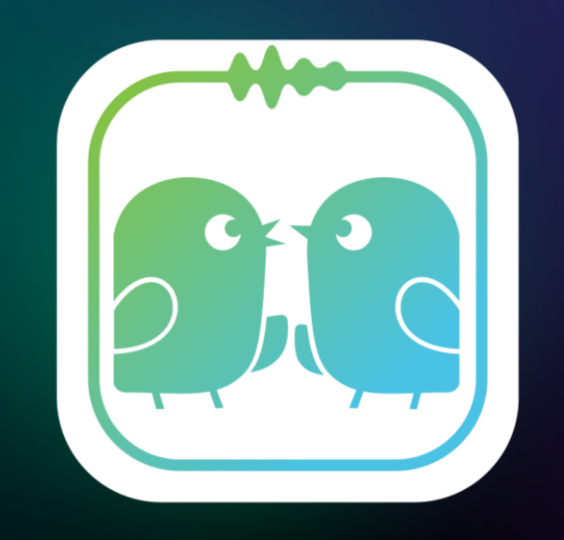

#### **EDULING SPEAK** real communication

www.eduling.org/speak info@eduling.org

## Practice Real Communication with Eduling Speak

1600 1400 1200 Speakers by million 199 1000 1080 800 600 258 920 400 475 200 373 344  $\overline{0}$ English Mandarin Hindi Spanish Chinese Languages Native speakers Non-native speakers Eberhard et al. (2022)

**Most Spoken Languages in 2022** 

- 1.5 billion people speak English as an international language.
- Real communication requires authentic language use.
- Having a high test score (TOEFL, IELTS, APTIS) helps you achieve your academic and career goals.

## The Eduling Speak app

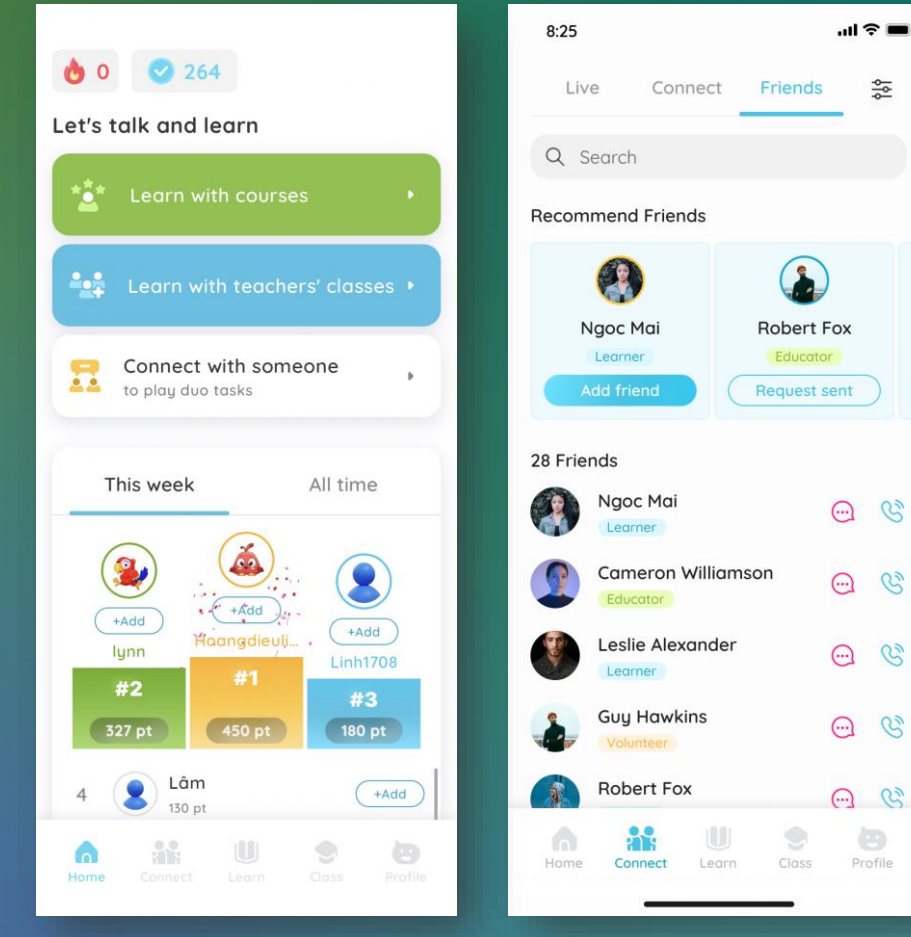

The home screen of the app

Learners can make friends and text chat and voice chat

- is first of its kind to connect learners to perform language tasks
- Learners can complete tasks **in pairs**  to develop oral communication and language proficiency
- There are also **solo tasks** that learners can complete individually with the ap.

## The Eduling Speak app

 $\frac{1}{20}$ 

을 In progress Available Completed

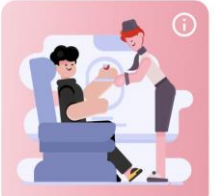

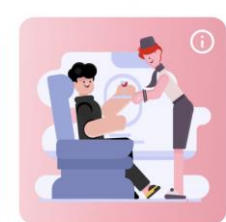

**Aptis Speaking** Course 1 Practice Aptis tasks for Parts 1-4 and other sup...

Level A2 B1 B2 C1

Vocabulary Course 1 Learn vocabulary strategies from short le... Level B1 B2 C1

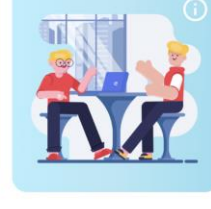

**Basic** Communication Course 1 Course 2 Learn vocabulary about everyday topics; Practi...

Culture and Idioms Learn interesting cultural topics through ... Level B1 B2 C1 C2

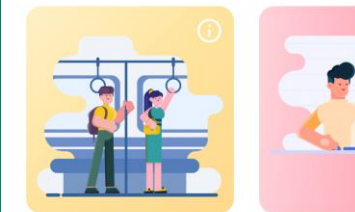

In progress Available Completed

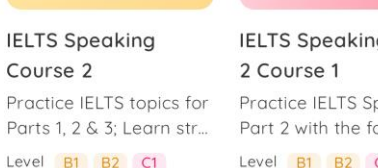

**IELTS Speaking Part** Practice IELTS Speaking Part 2 with the focus o...

Level **B1 B2** C1  $2\%$   $\sim$  $4%$ 

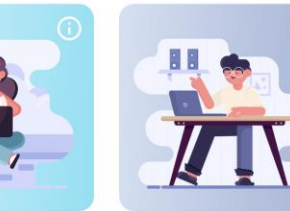

**IELTS Speaking Basic** Communication Course 1 Course 1 Practice IELTS topics for Parts 1, 2 & 3 and learn... Learn to talk about Learn

- has **1200+ tasks** organized in courses that learners can take in their own time
- **Has 45+ types of tasks** to add variety and promote learning
- **is gamified** to engage learners

## Connection opportunities

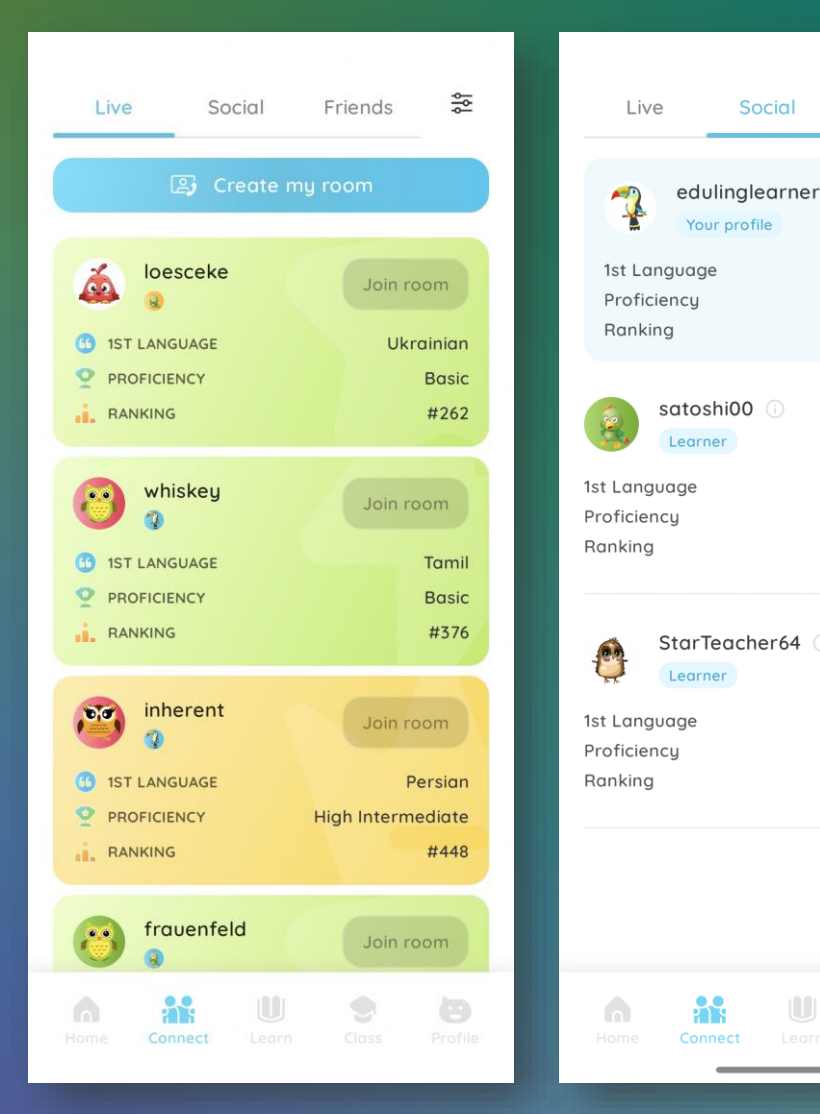

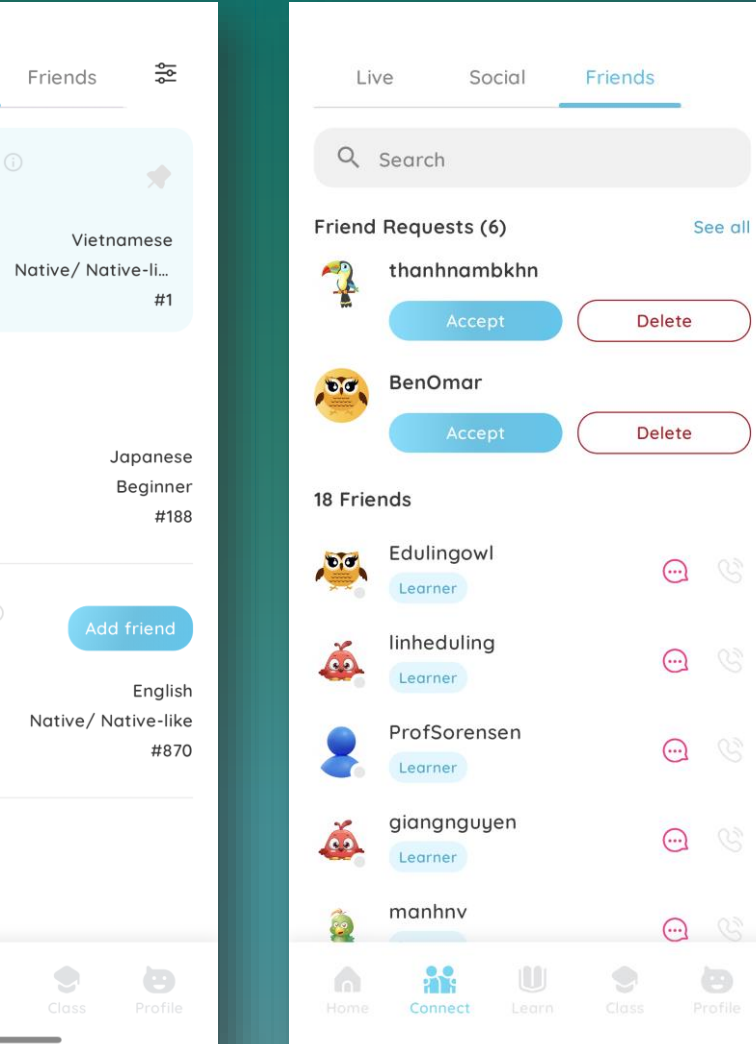

**Connect randomly**  with any learner on the app

#### **Add, call & text friends**

**Pin their profile**

Talk with **volunteers**

#### Talk with **classmates** by joining a class

## Examples: Interactive tasks

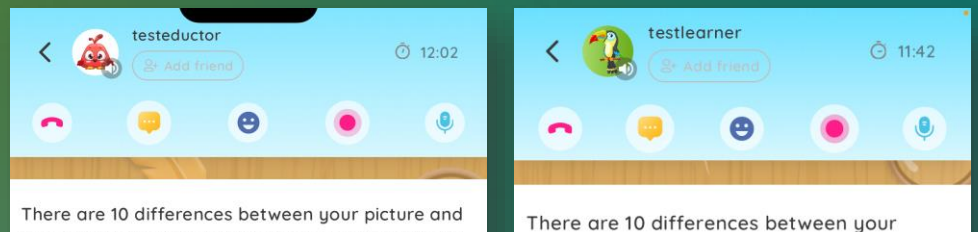

your partner's. Talk and find at least 7 differences. Tap on the differences.

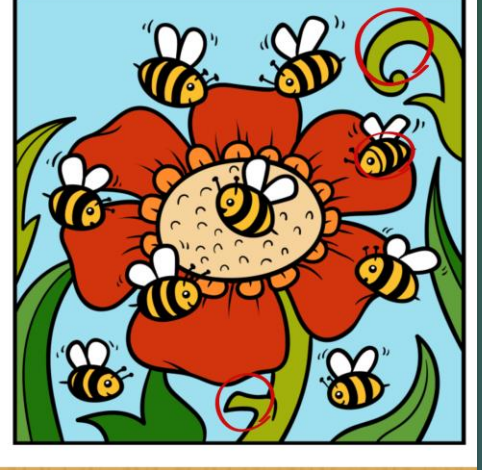

picture and your partner's. Talk and find at least 7 differences. Tap on the differences.

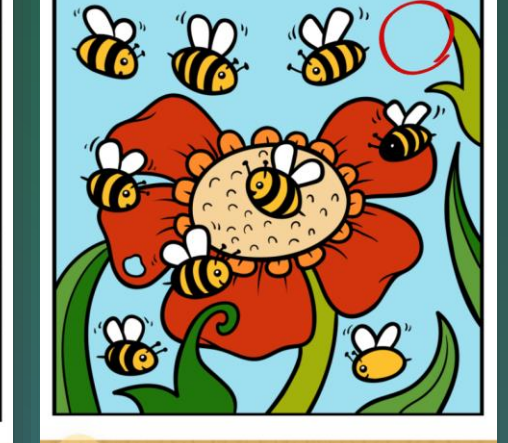

#### Picture Differences

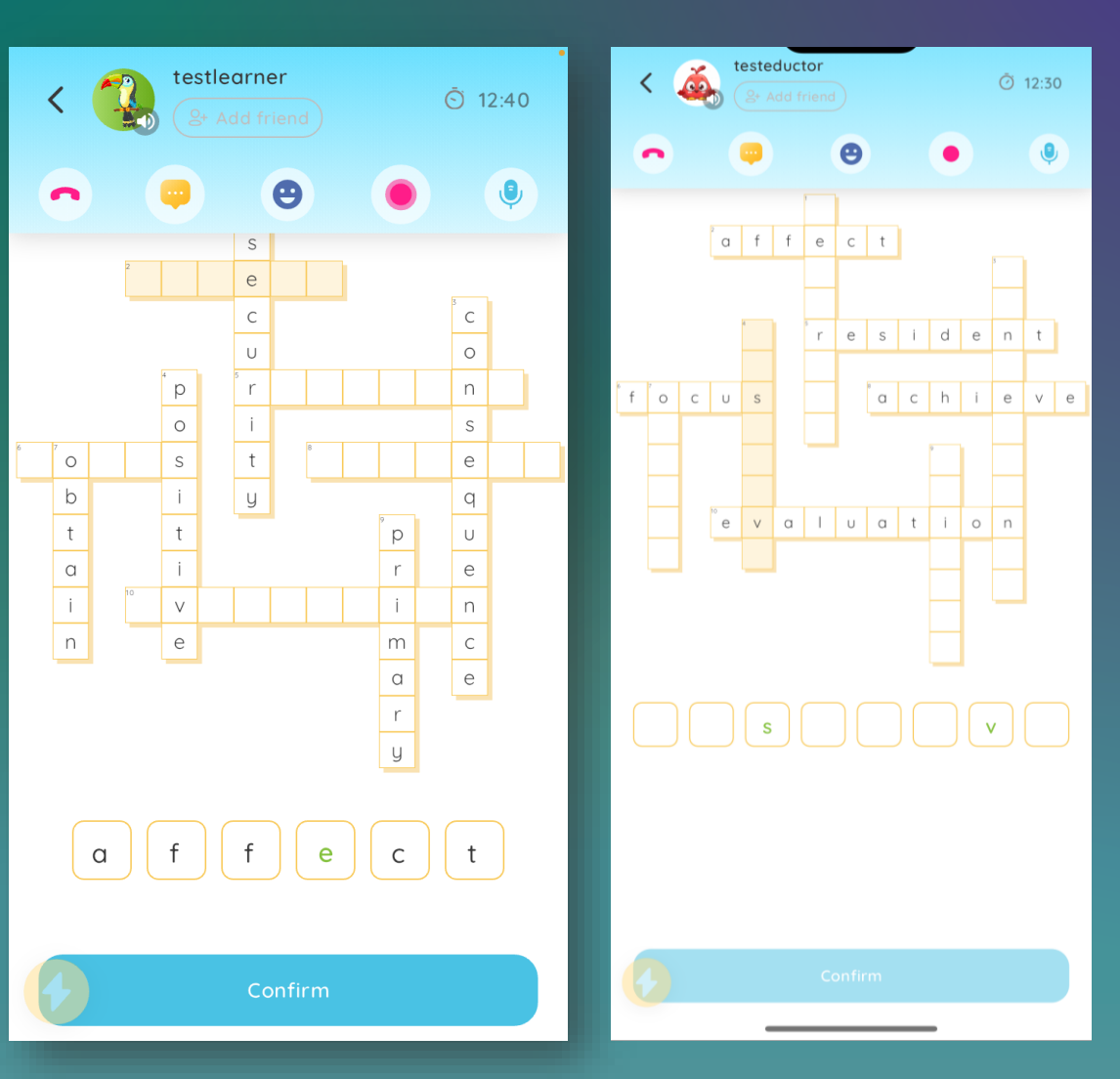

Crossword Partner

## Examples: Solo tasks

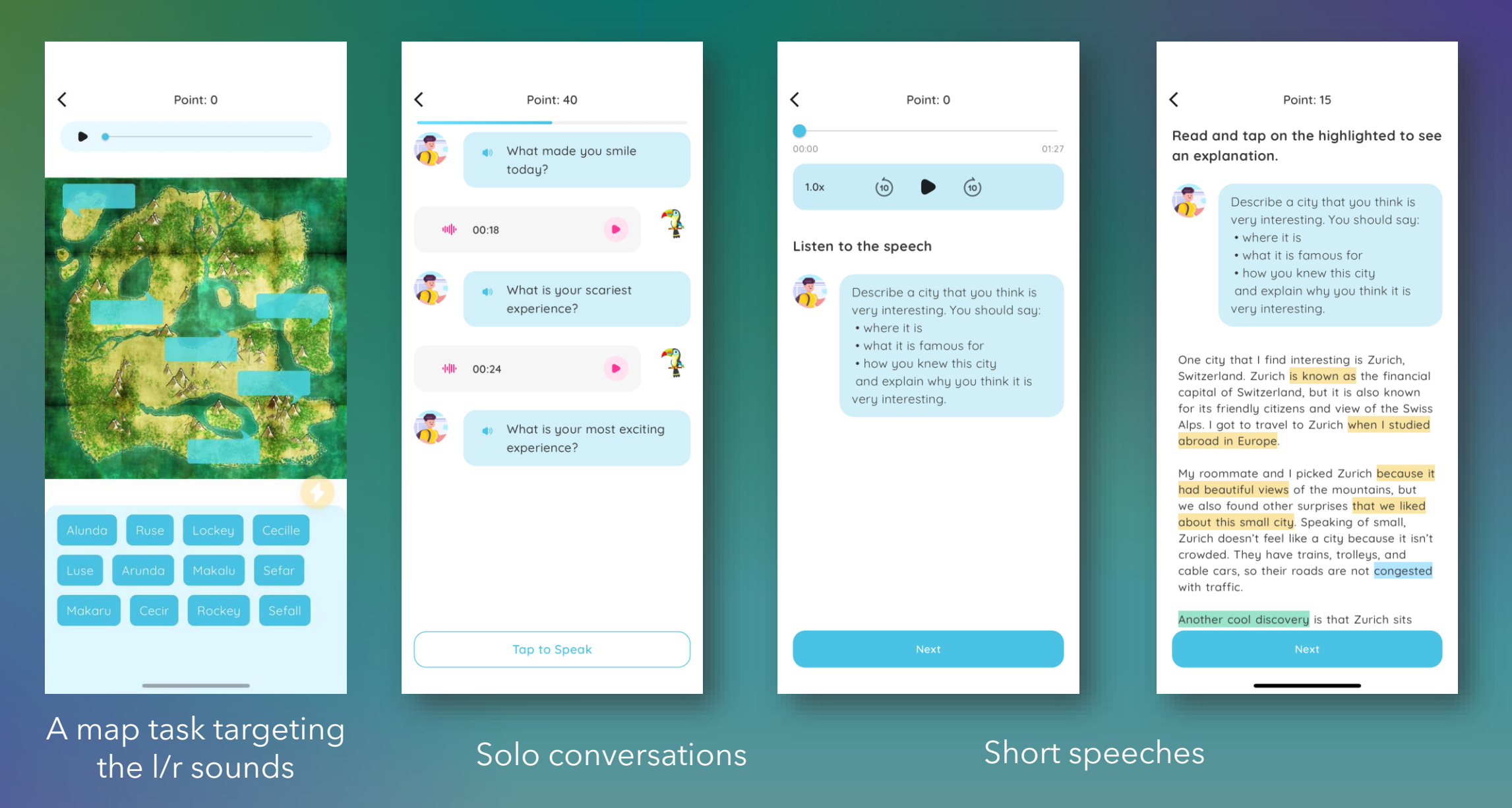

## Examples: Solo tasks

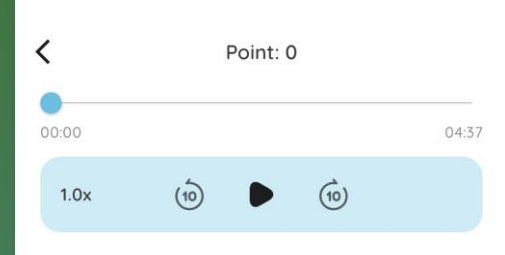

#### Listen to the speech

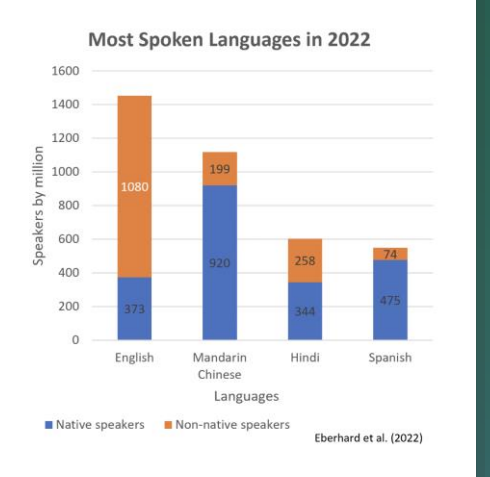

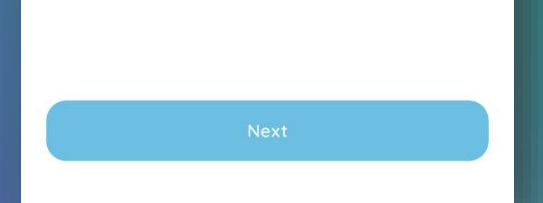

A lesson on describing a chart

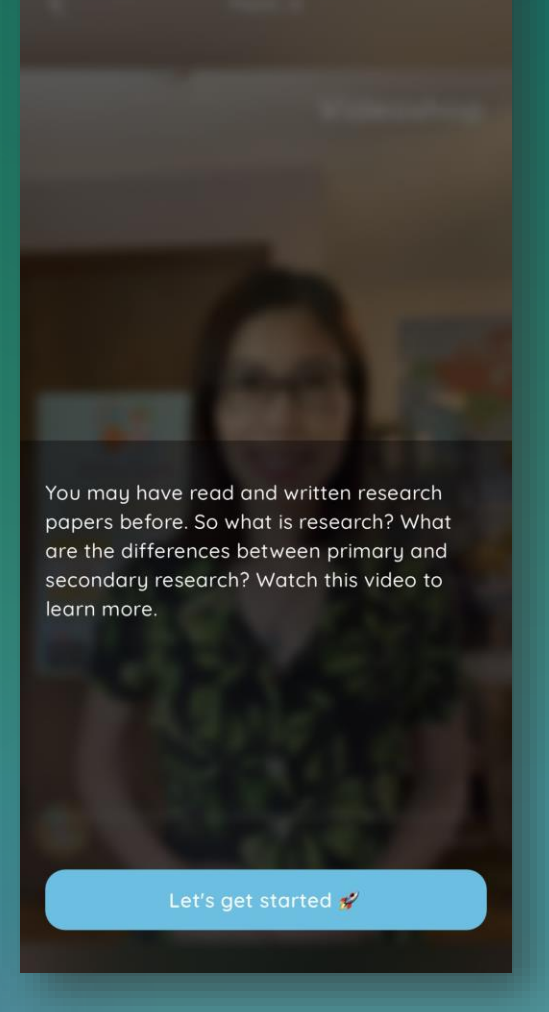

A reel-like lesson on research

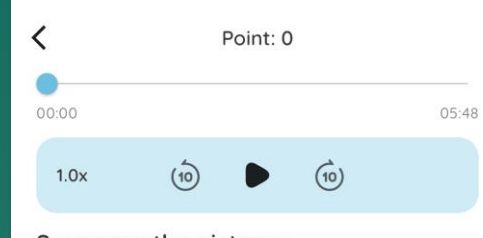

Sequence the pictures

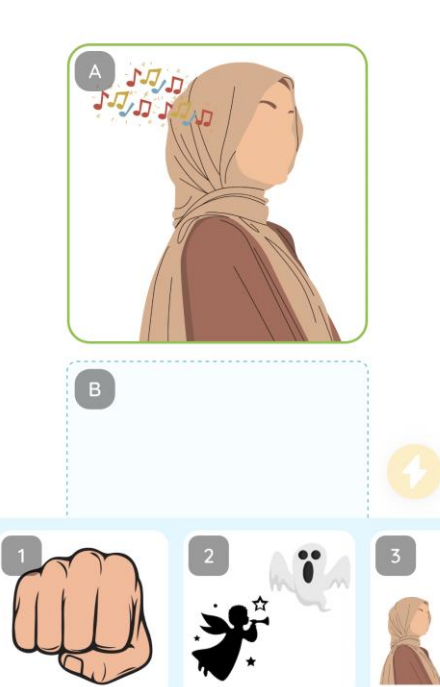

A text-study task:

Listen to a story

 $\left\langle \right\rangle$ Point: 0 Describe the picture. Make sure you  $\bullet$ use the words below. lace window curtains

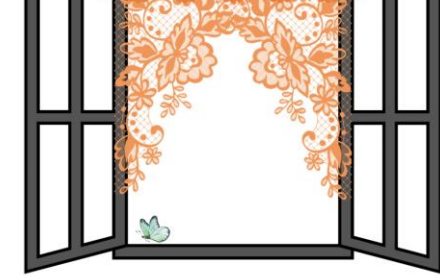

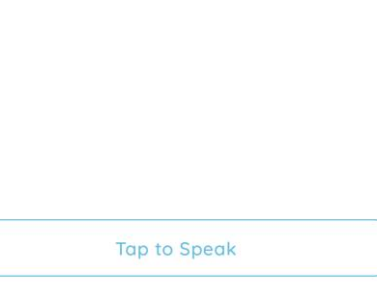

A guided picture description task

## Gamification elements

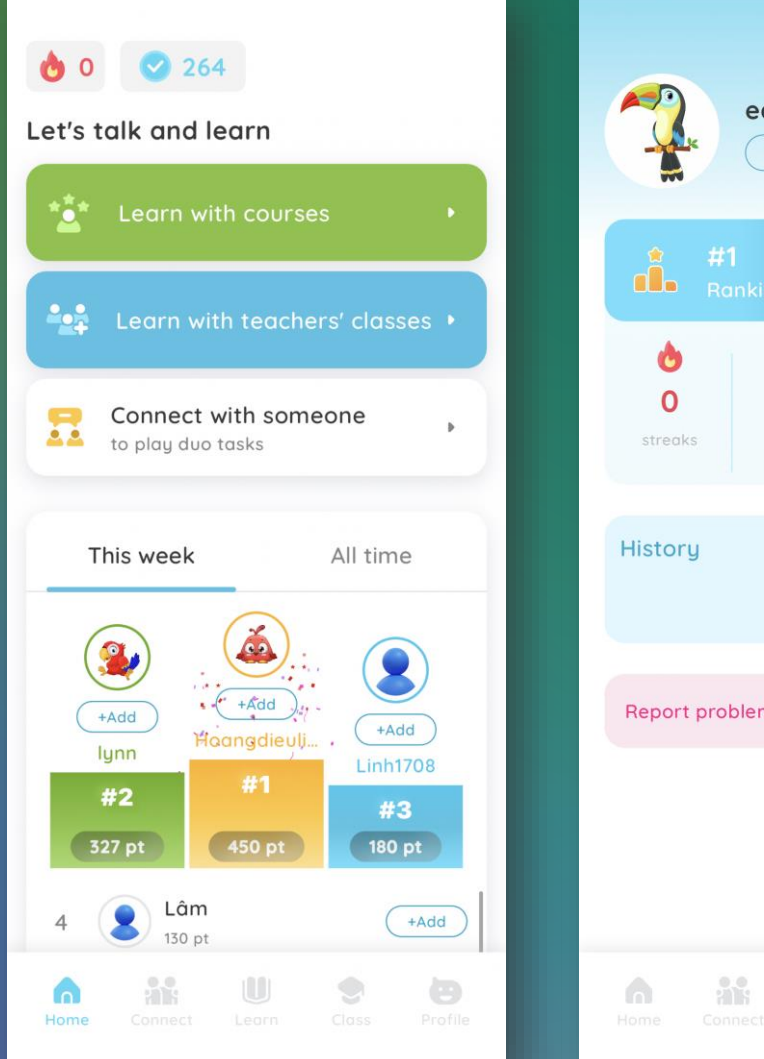

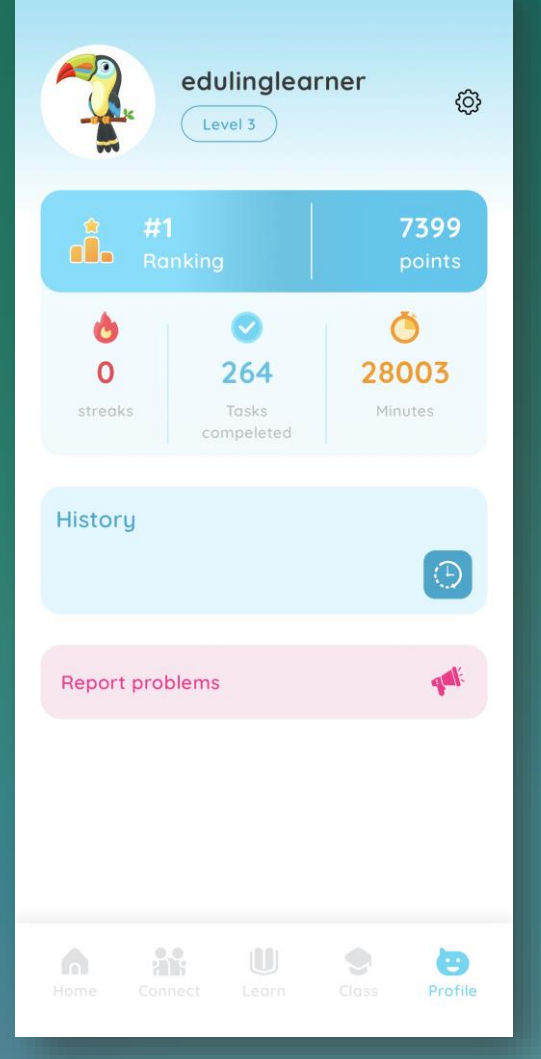

- Leaderboard
- Points
- Ranking
- Level
- Badges
- Immediate feedback
- Choice
- Interactive and collaborative

## Language scaffolds

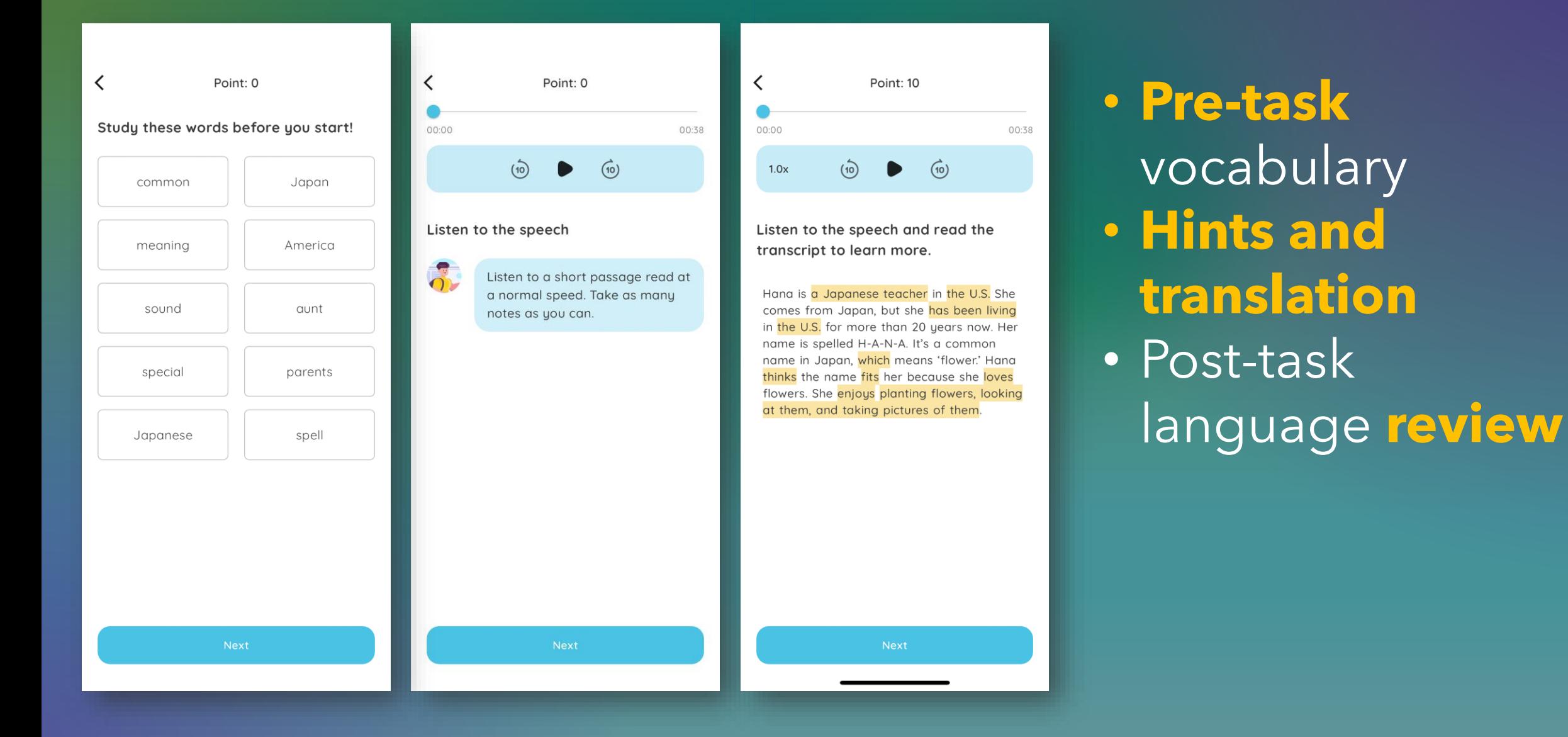

## Feedback and Progress

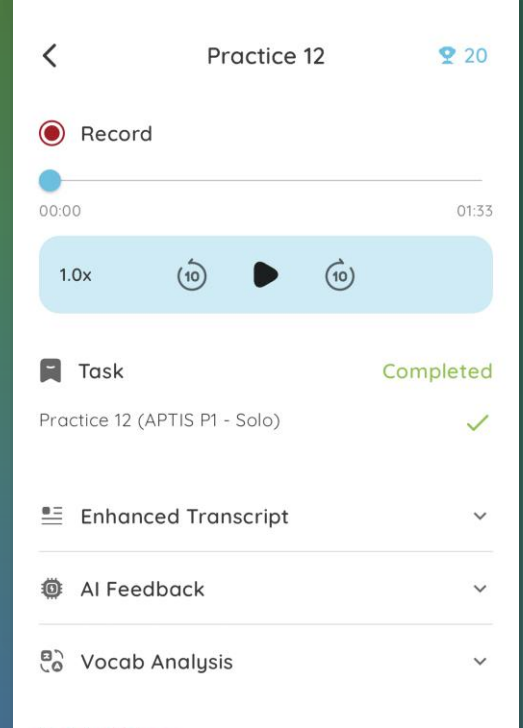

#### Delete history

Once you delete this history, you cannot undo this action.

Delete this historu

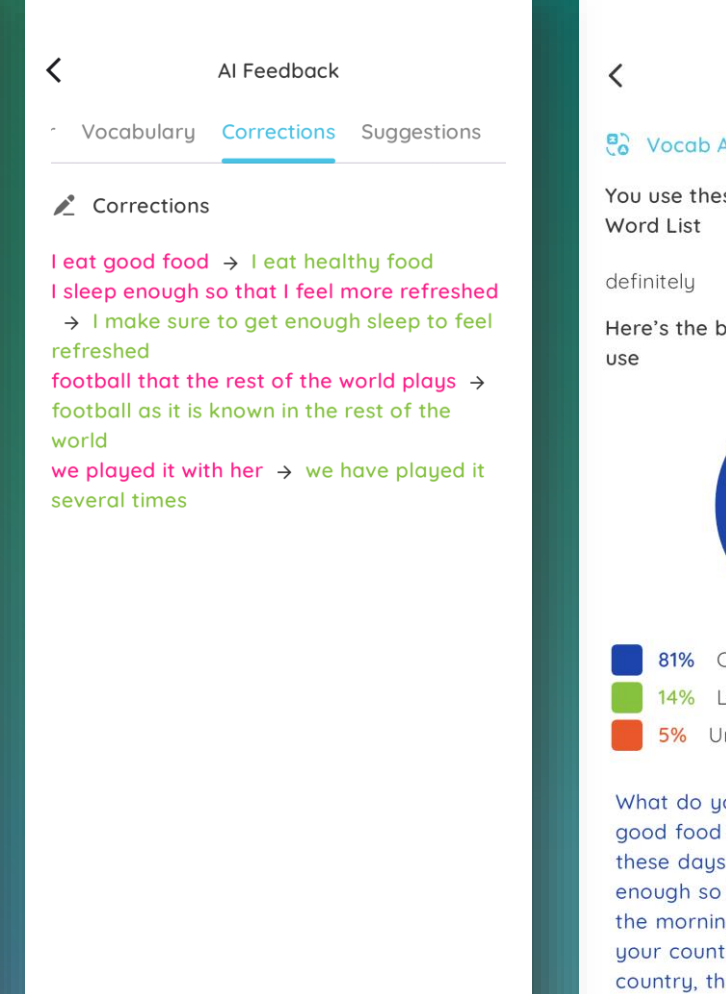

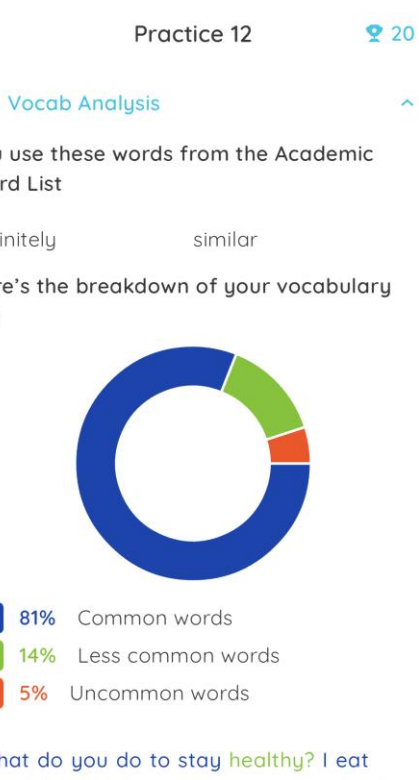

and I try to eat organic food to stay healthy. I sleep that I feel more refreshed in ig. What is a popular sport in try? A popular sport in my ne U.S., is definitely American football. It's not similar to the kind of football that the rest of the world plays. It r in the U.S. but neanle are

#### • In-task corrective feedback • **AI feedback** on recording • Teacher feedback when needed

### Educator dashboard

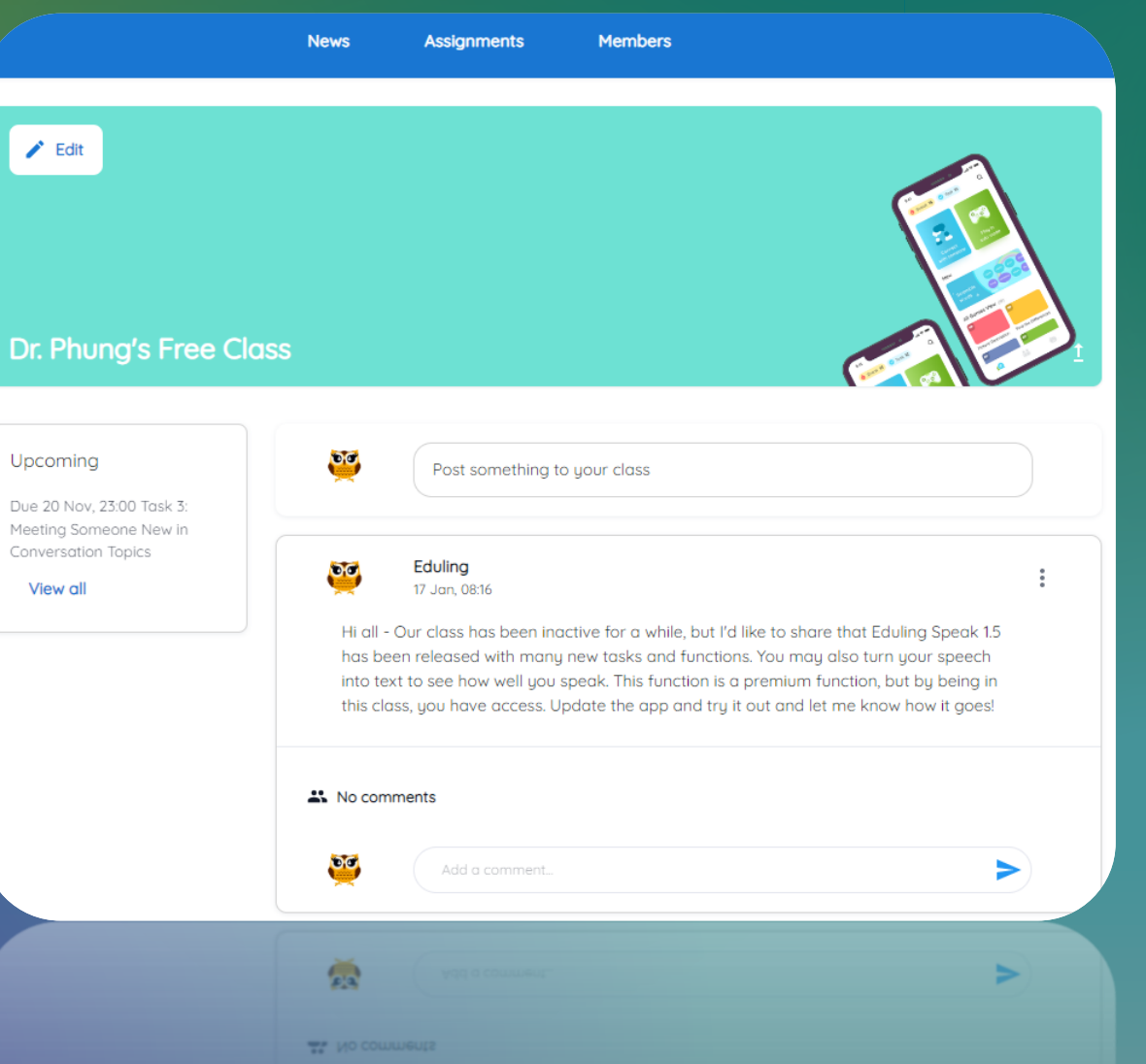

• Create classes, add students, assign tasks, and give feedback to students

• Easily integrated into existing courses and school curriculum

#### Create a class and invite students

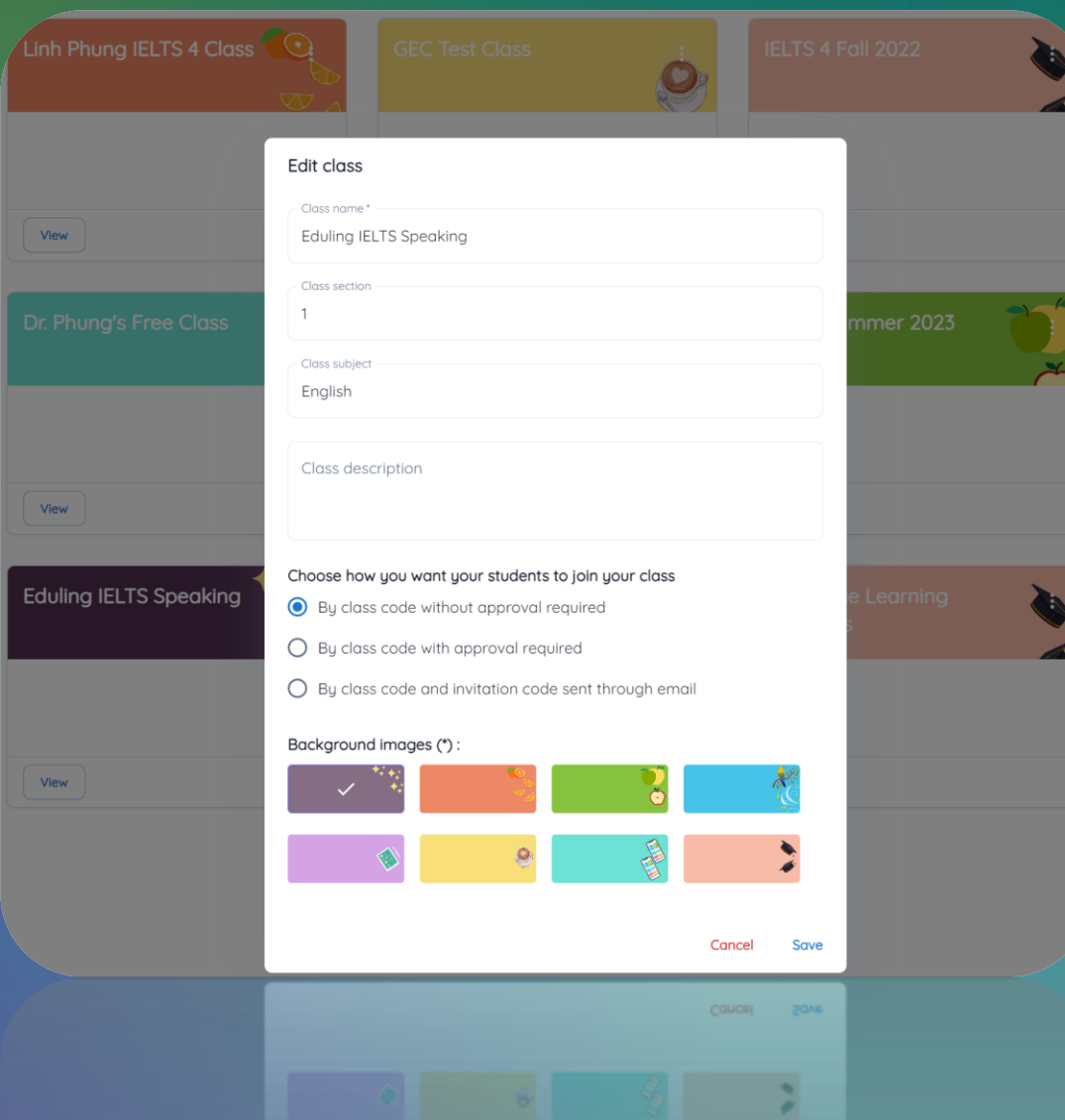

- Create an Educator account in the app
- Go to educator.eduling.org and sign in
- Create a class and invite students to join with a code
- Students have premium access after joining your class

#### Create a class and invite students

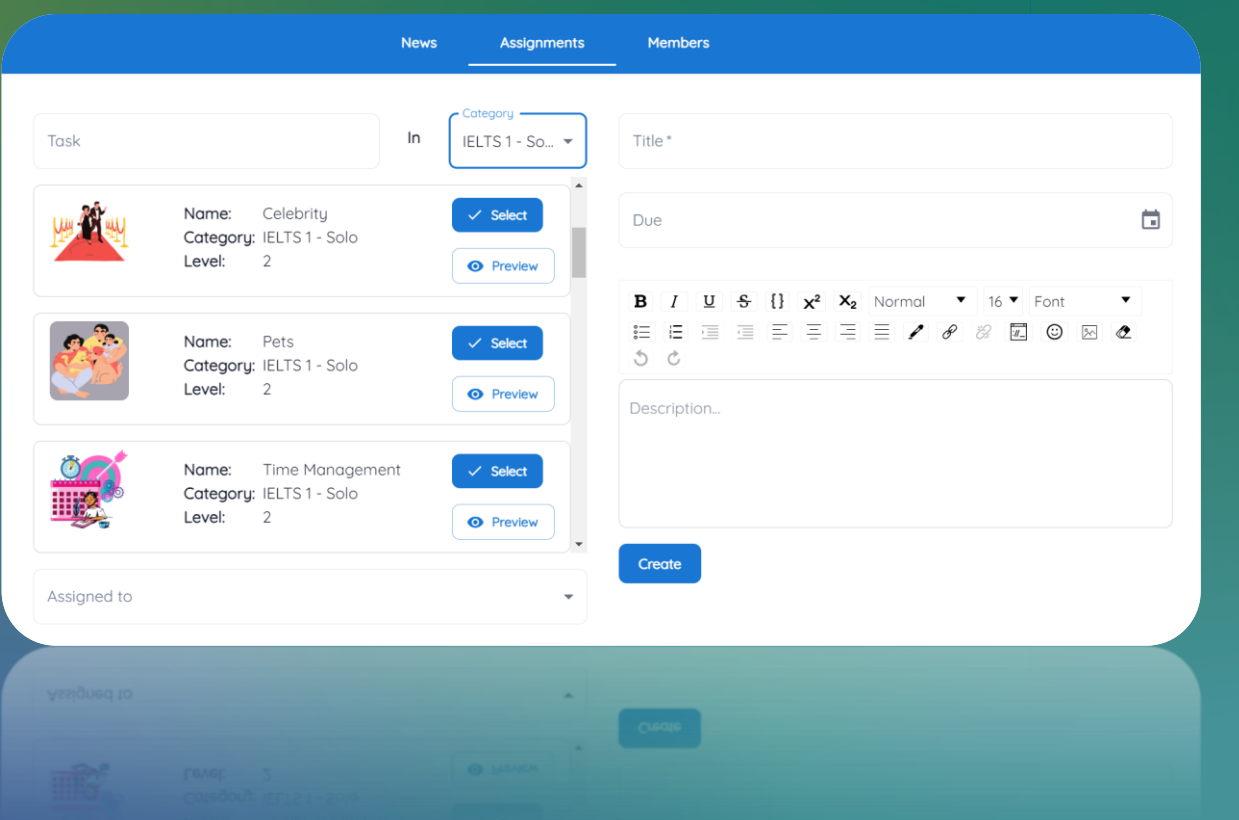

- Select and assign tasks to students from the Dashboard
- Students see the assignments right in the app
- Students submit the assignments

### Students access their teacher's course

 $\Theta$ 

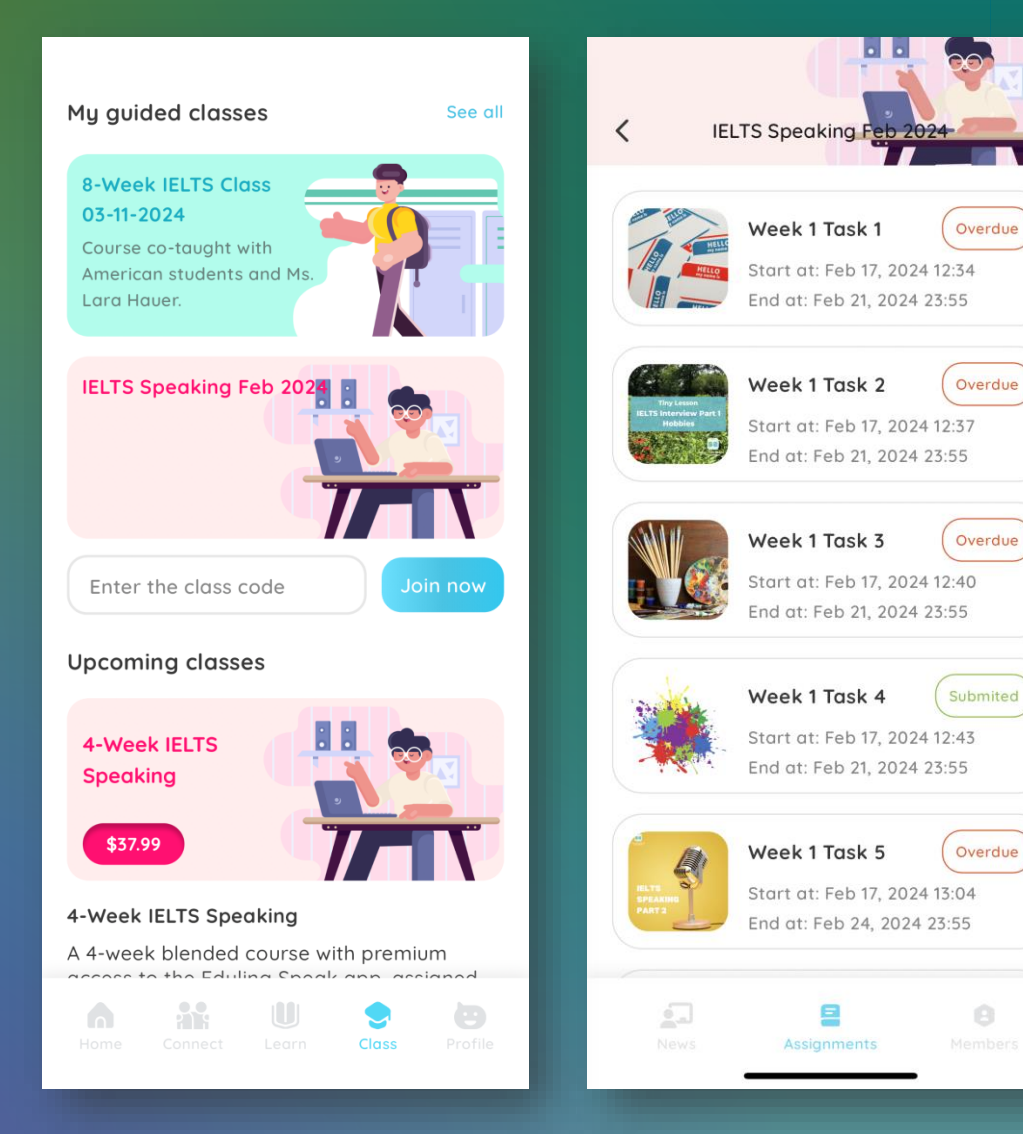

- By entering a code in the app
- Access to tasks assigned by teachers
- Make friends with other students to talk in pairs on the app
- See announcements and feedback from teachers

### View submissions and offer feedback

anscript

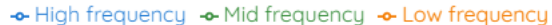

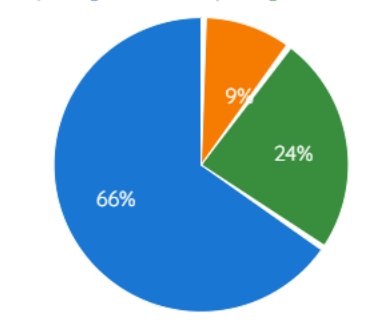

I remembered a masterpiece that left a huge impression on me which I saw a couple of months ago. So the art is called the Fighting Tempore by an artist called Turner. It is an oil painting of a large old-fashioned battleship being towed back to harbor at sunset. To be honest, I can't really remember when I first saw this painting because it's one of the most famous painting in Britain so I probably saw a copy because I know the original painting is hang in the National Gallery in London. And I wished I knew more about this painting really. It was painted in the 19th century of the Laval. As far as I know, this picture shows a ship being taken on its large journey after it had been wrecked during the battle. One of the thing I impressed about this painting is the way the artist used impressions and and the art cloud from the volcanoes that spread all around the world would have made the sunset and the sky much more colorful. So, it's like seeing a period of time pass from the ancient history to these eues of the artist.

#### Al Feedback

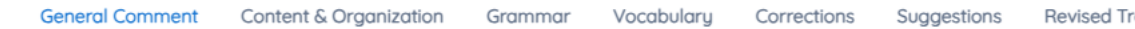

Your description of Turner's painting is a good attempt at providing a vivid image and sharing your personal impression. You've made some strides in talking about art, which is a complex subject. Yet, focusing on refining your grammar and vocabulary will help you convey your ideas more effectively.

#### acher's grade

**acher's grade** 

vocabulary will help you convey your ideas more effectively.

• View students' submissions: Recording, transcript, AI feedback, vocabulary analysis • Offer extra feedback to students in the text or audio format

## Use of the app

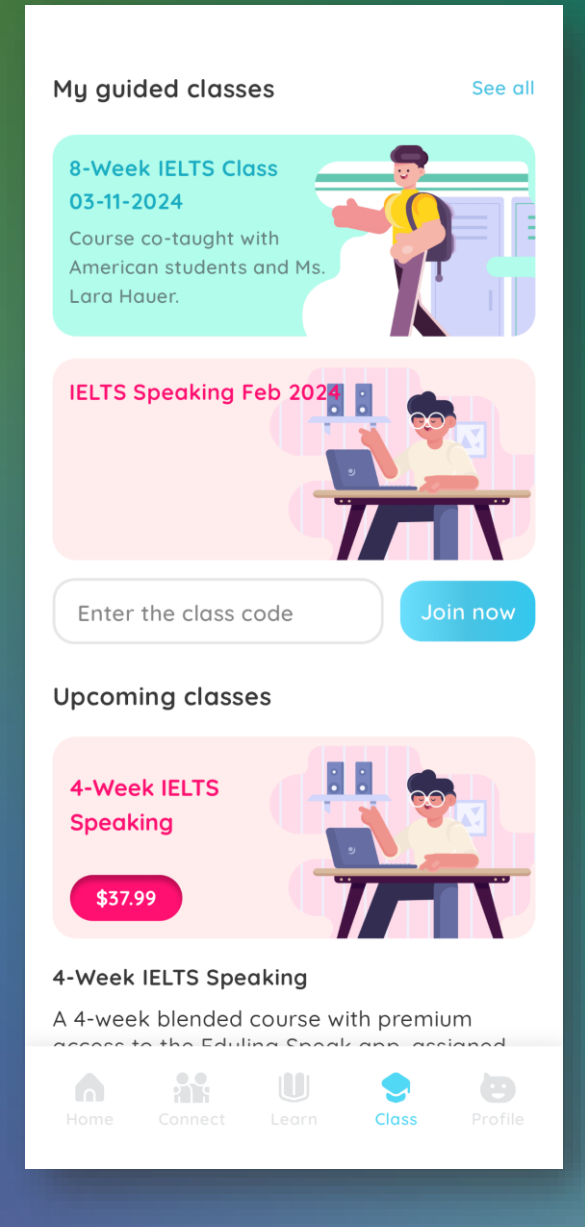

#### **Self-paced practice by any individual learners**

**4-week courses scheduled by teachers:** Students receive teacher feedback once a week

**8-week courses scheduled by teachers:**  Students receive teacher feedback once a week and have 1-hour live lesson a week

**School-wide program:** Schools add all students to a course so that they can connect with one another for further practice

# Recognition

• Finalist of the International EdTech LaunchPad competition • Grant from the Greater Pittsburgh Art Council • Award from Global Pittsburgh

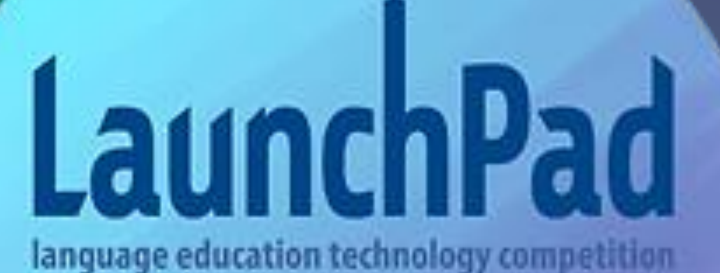

**FINALIST** 2023

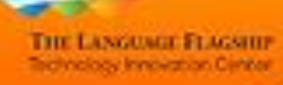

# Compare plans

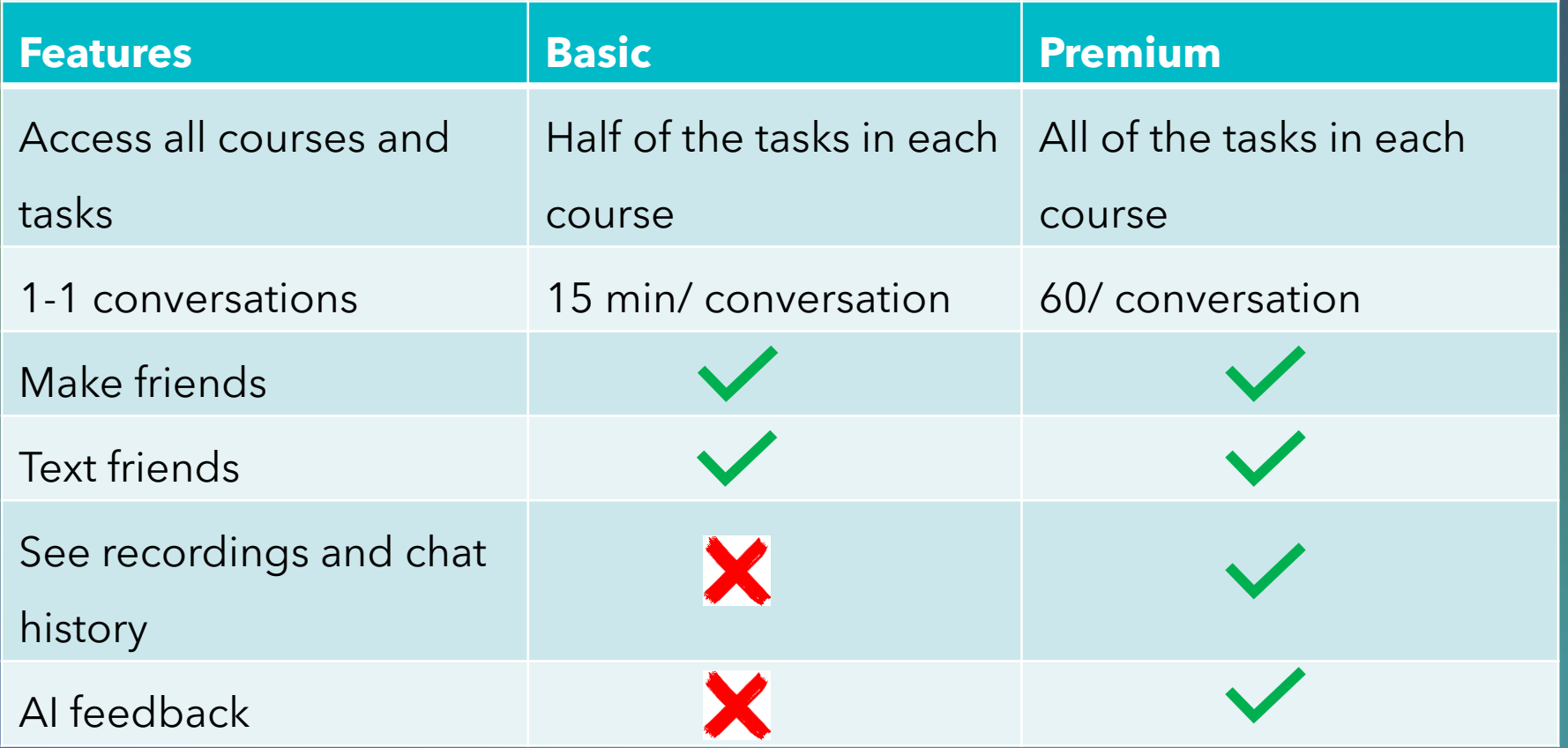

## Pricing and Process

- Basic: Free
- Premium Monthly: \$9.99 (currently discounted at \$7.99)
- Premium Six Months: \$59.94 (currently discounted at \$38.50)
- Premium Yearly: \$119.88 (currently discounted at \$67)
- Custom pricing for schools or any order with volume

# Pricing models

**General, partner/school pays Eduling these percentages of the market price according to accounts sold in a year.** 

Partner keeps 30-65% depending on sales.

Eduling will also pay a referral fee to anyone introducing Eduling to a school that purchases accounts within 3 months.

## Current task types

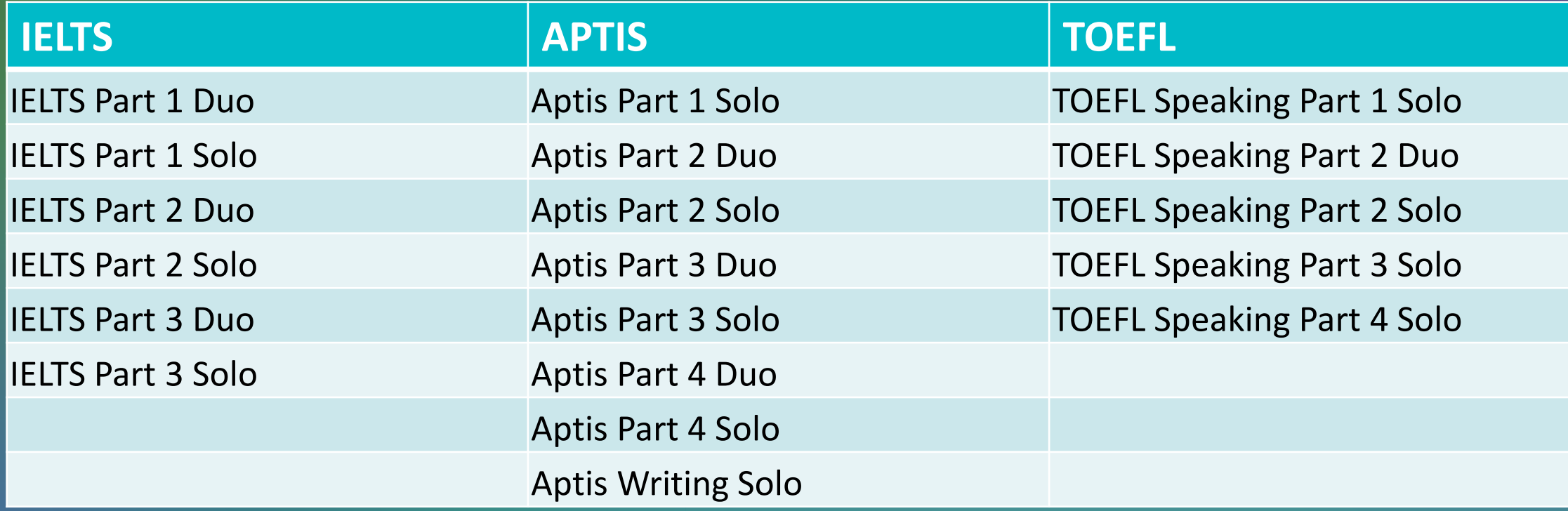

# Current task types

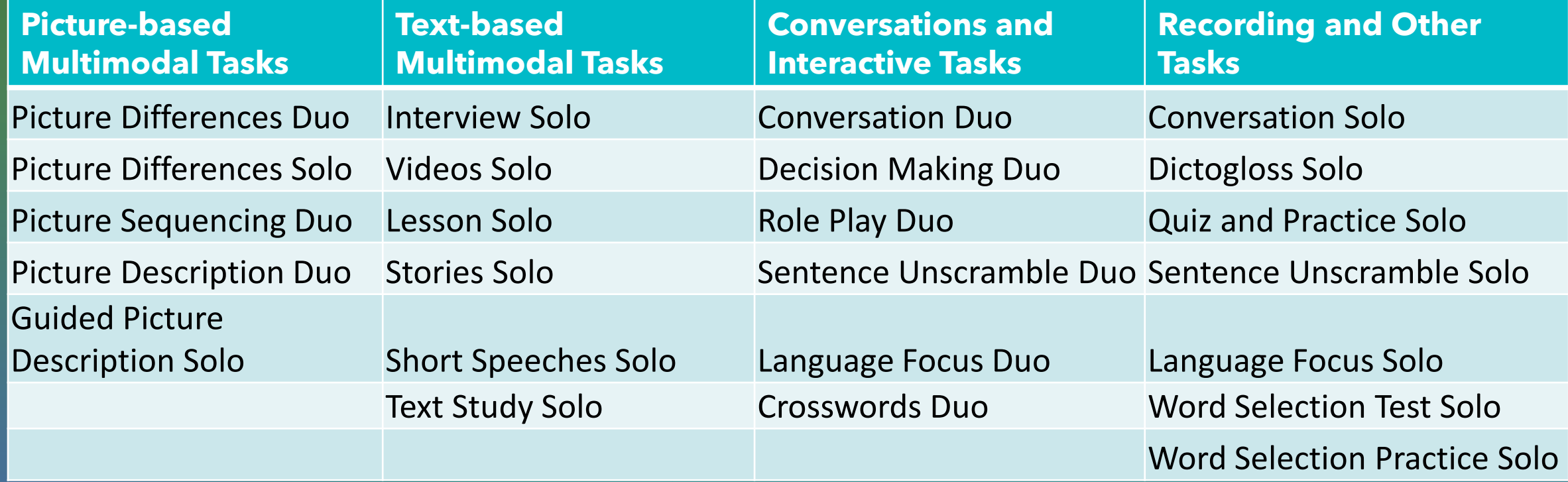

# Try the app today!

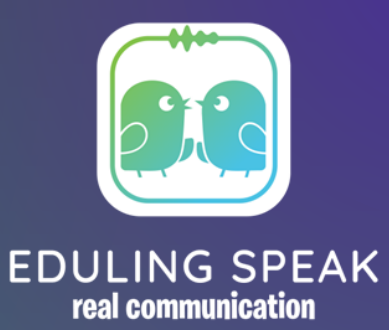

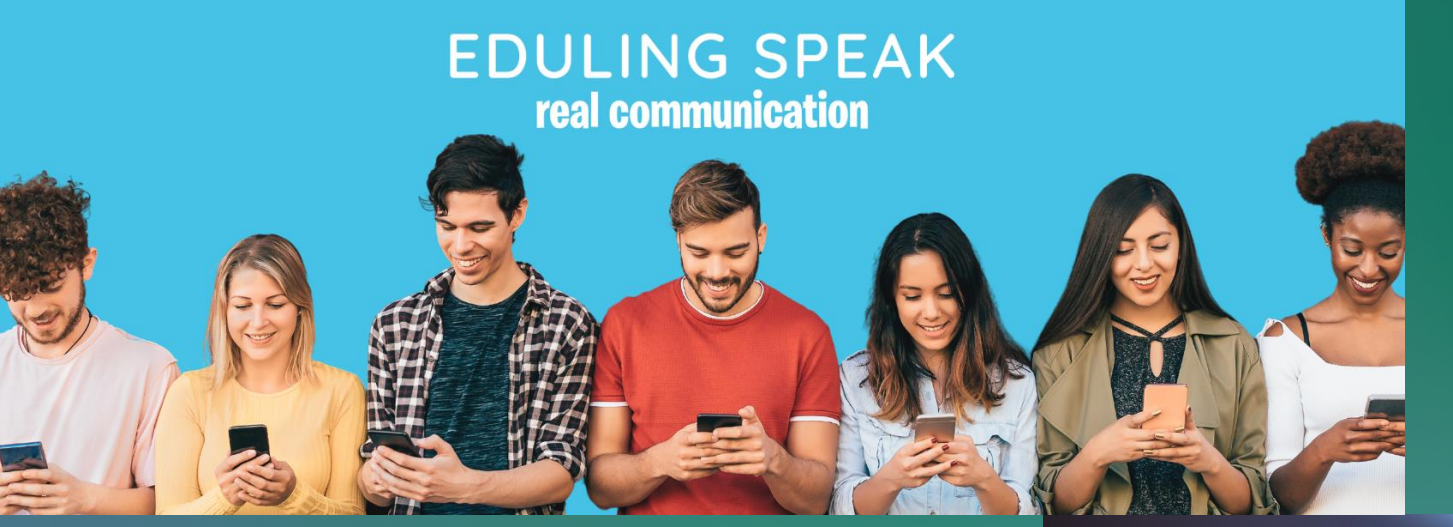

Contact us: [info@eduling.org](mailto:info@eduling.org) Whatsapp/Zalo: +1 412 315 9480 eduling.org/speak facebook.com/edulingusa

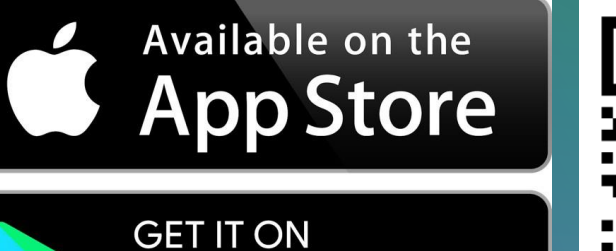

**Google Play** 

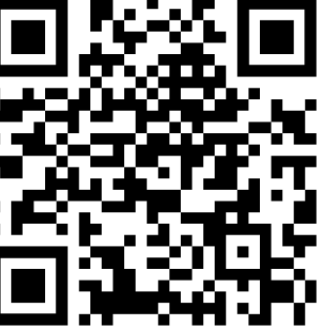

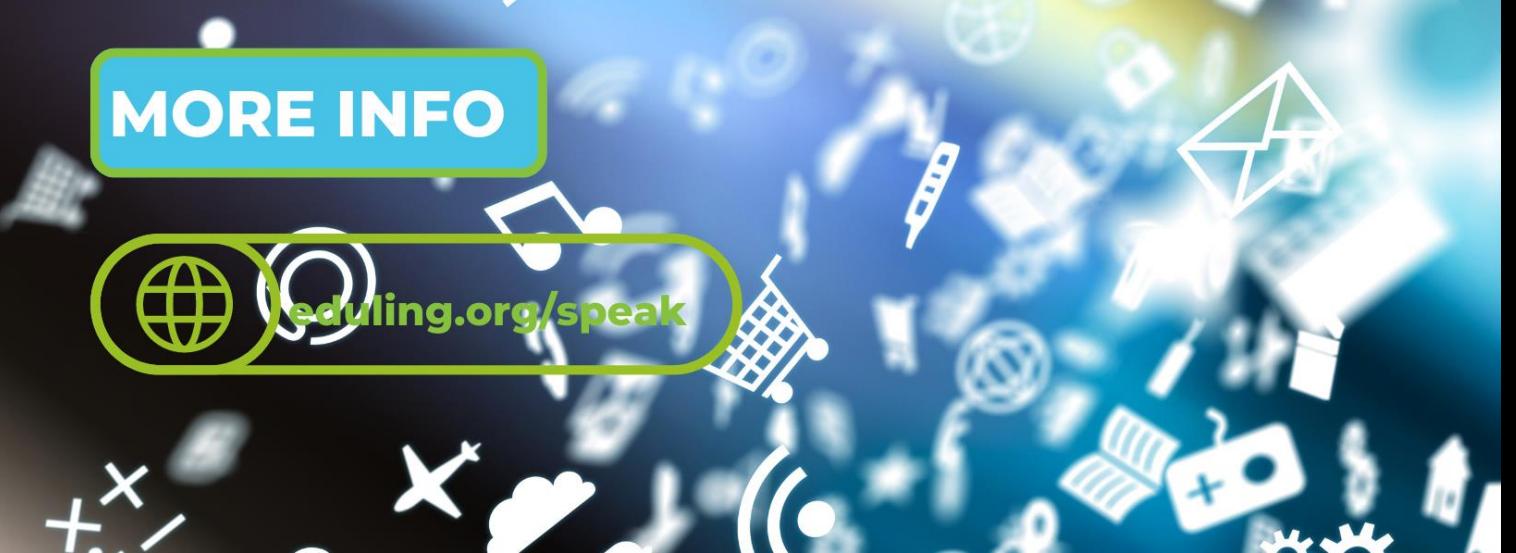